Gob.ec

Registro Único de Trámites y Regulaciones

Código de Trámite: CNT-002-01-03 Página 1 de 3

## Información de Trámite

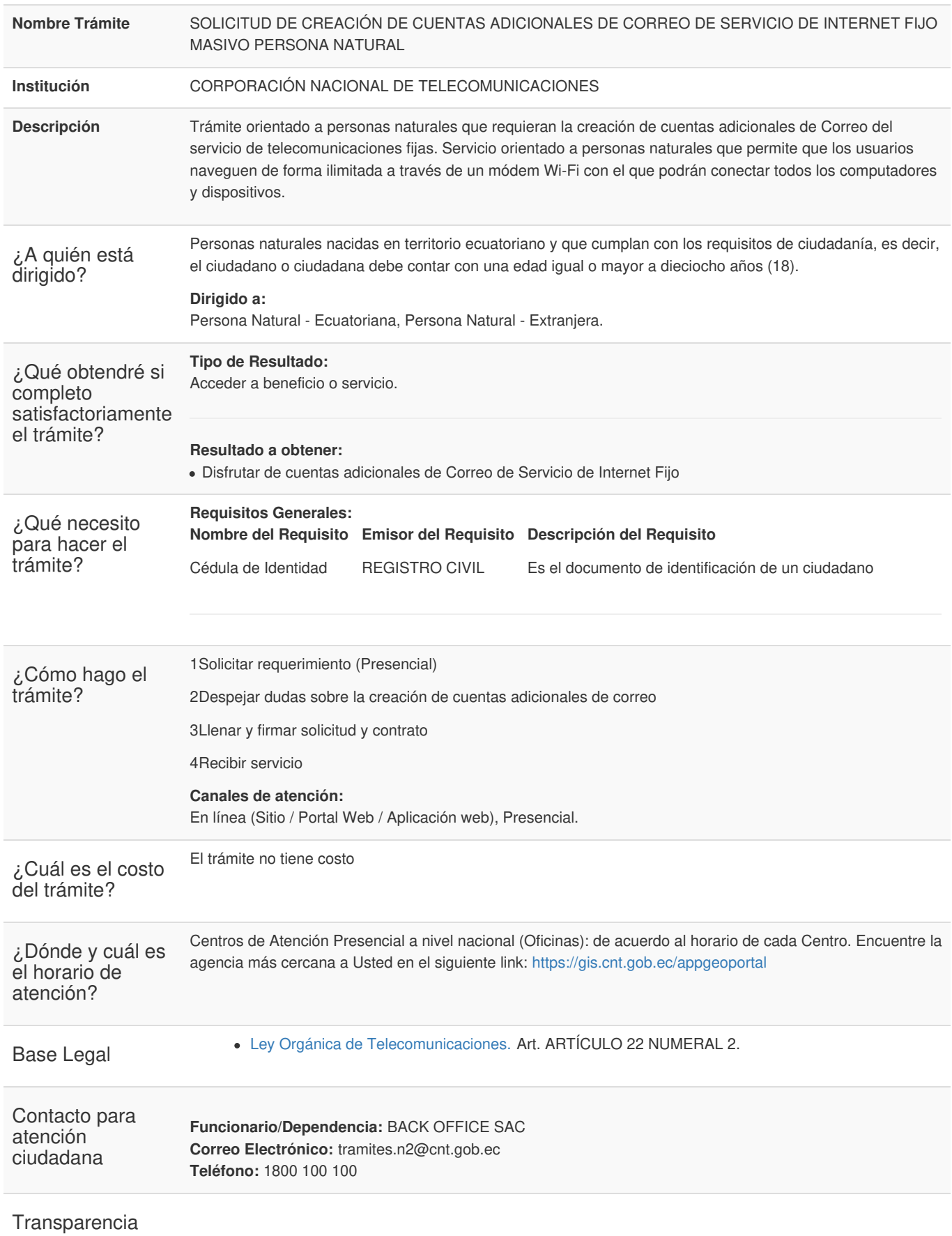

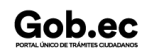

Gob.ec

Código de Trámite: CNT-002-01-03 Página 2 de 3

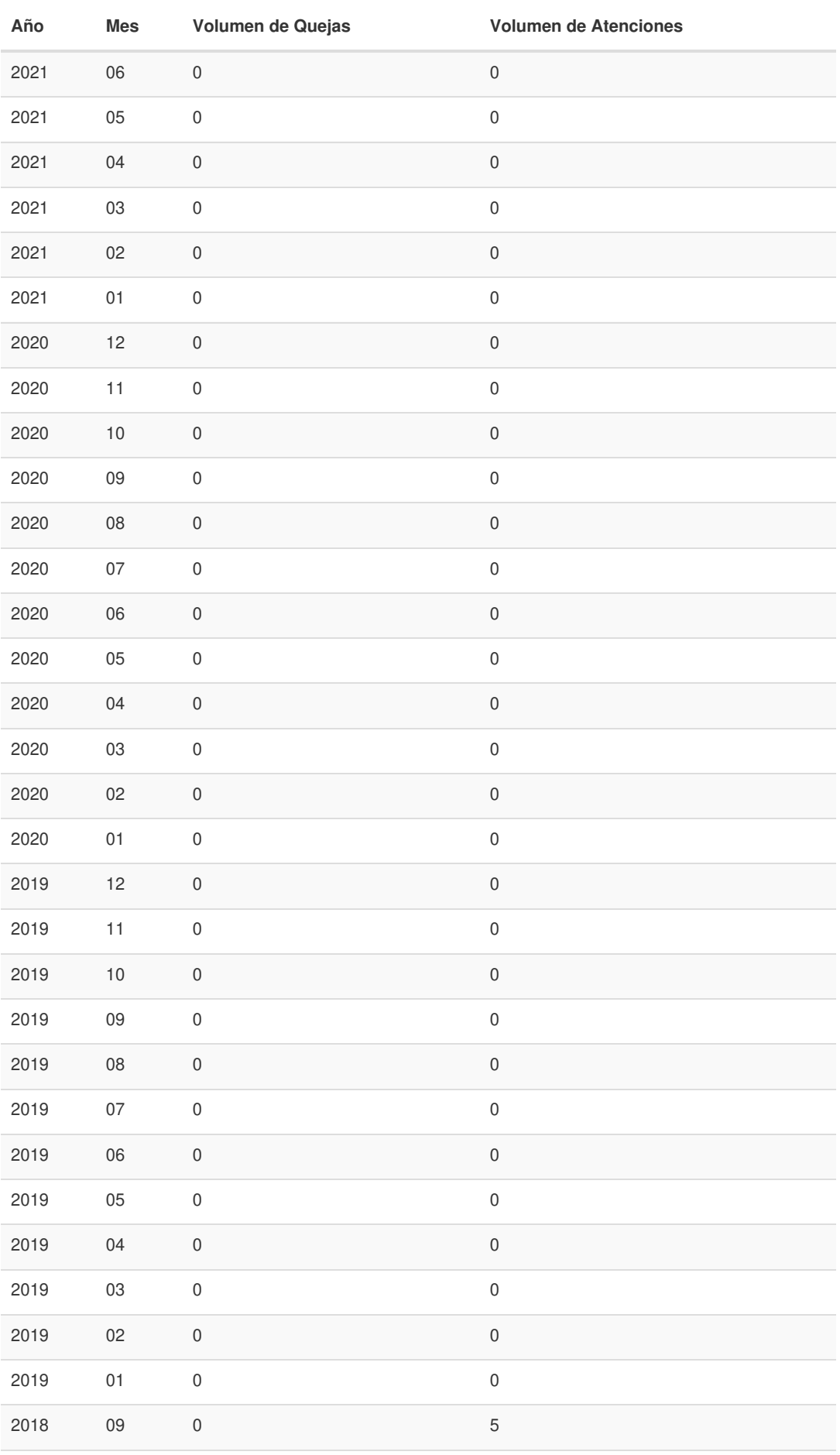

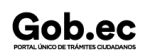

Información proporcionada por: **Corporación Nacional de Telecomunicaciones (CNT)**, actualizada al 09 de septiembre de 2022

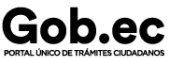

Código de Trámite: CNT-002-01-03 Página 3 de 3

2**A**0**ñ**1**o**7 1**M**2**es** 0**Volumen de Quejas** 4**V**8**olumen de Atenciones**

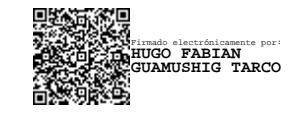